## [VPL 강좌 06] Switch 조건문 처리

## 작성자: Microsoft Robotics Group 김영준 수석 (yjoonkim@microsoft.com)

이번 회차에서는 Switch 액티버티를 활용한 예제를 다룹니다. Switch 시나리오를 적용해 보기 위 해 값을 입력 받은 후, 입력된 값을 남성 또는 여성으로 분리하며, 기타 등록되지 않은 입력 값에 대해서도 처리를 합니다.

이 예제를 구현하기 위해 아래와 같이 SimpleDialog 액티버티에서 입력 받은 값을 체크하는 Switch 액티버티를 추가합니다.

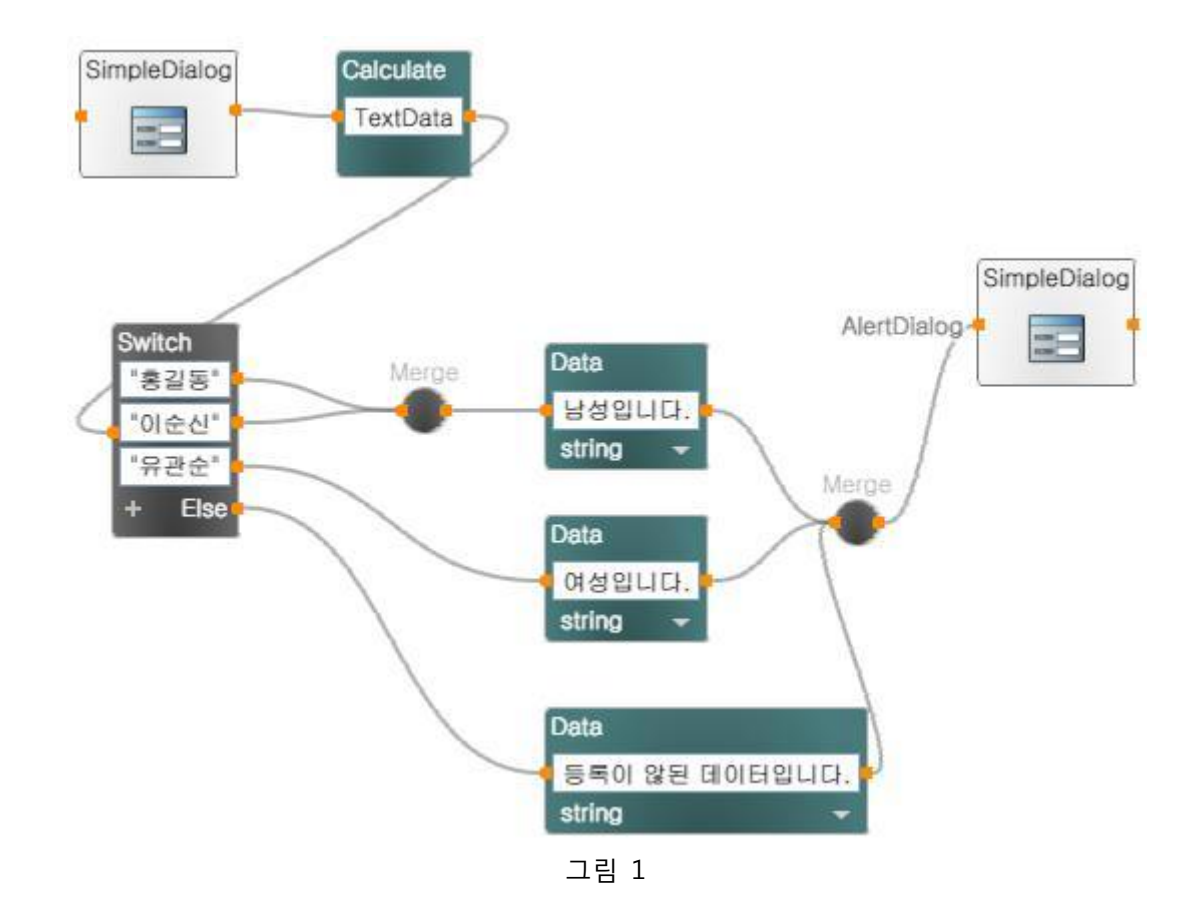

위의 다이어그램에서는 여러 개의 데이터 흐름을 하나로 합치기 위해 Merge 액티버티가 사용되 었습니다. Merge 액티버티는 여러 개의 입력 값을 가질 수 있으며, 연결된 입력값 중 아무거나 하나라도 값이 입력되면 해당 출력점에 연결된 액티버티에 값을 전달합니다. Join 액티버티는 연 결되어 있는 입력점들의 값이 모두 도착해야만 출력 점으로 전달을 시키지만 Merge는 그중 하나 라도 도착하면 출력 점으로 전달을 합니다.